## Beim Installieren bitte beachten das ein neuer Ordner angelegt wird

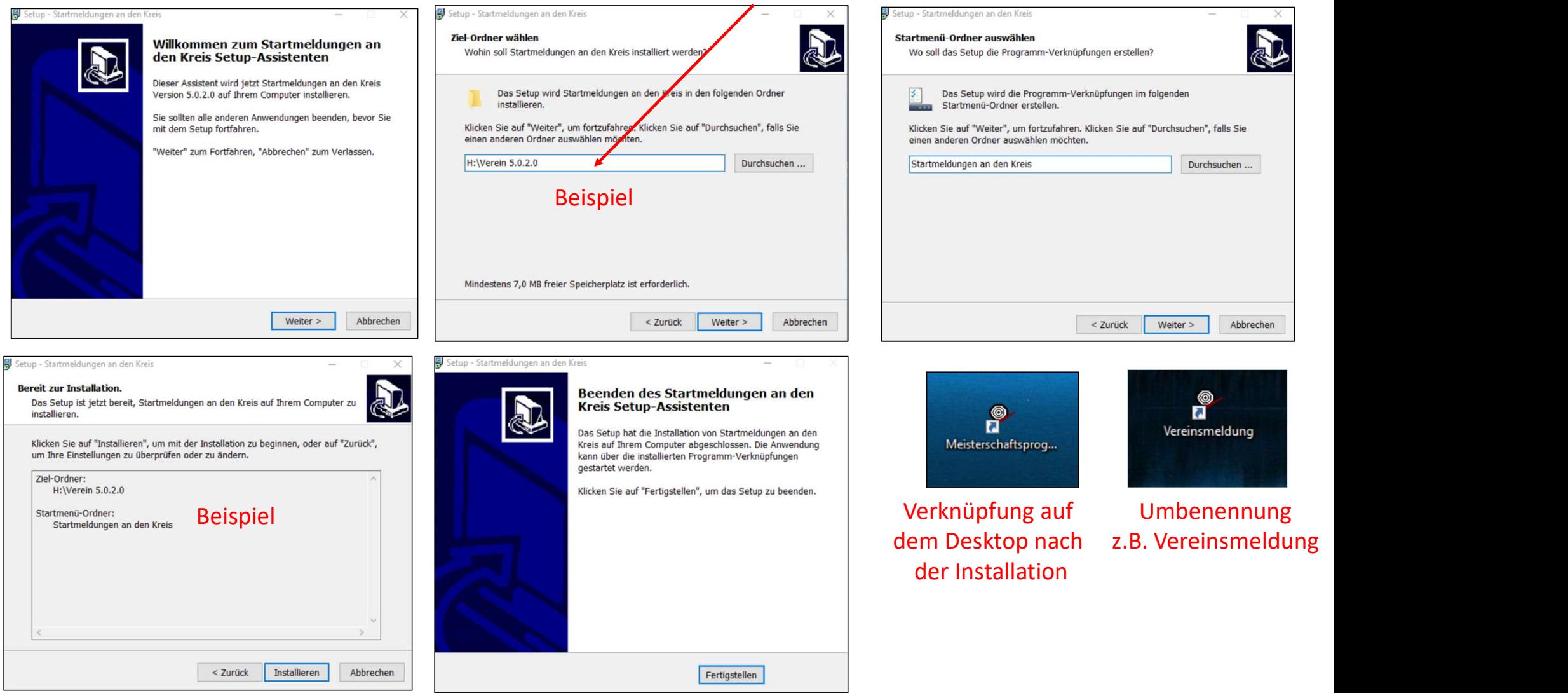

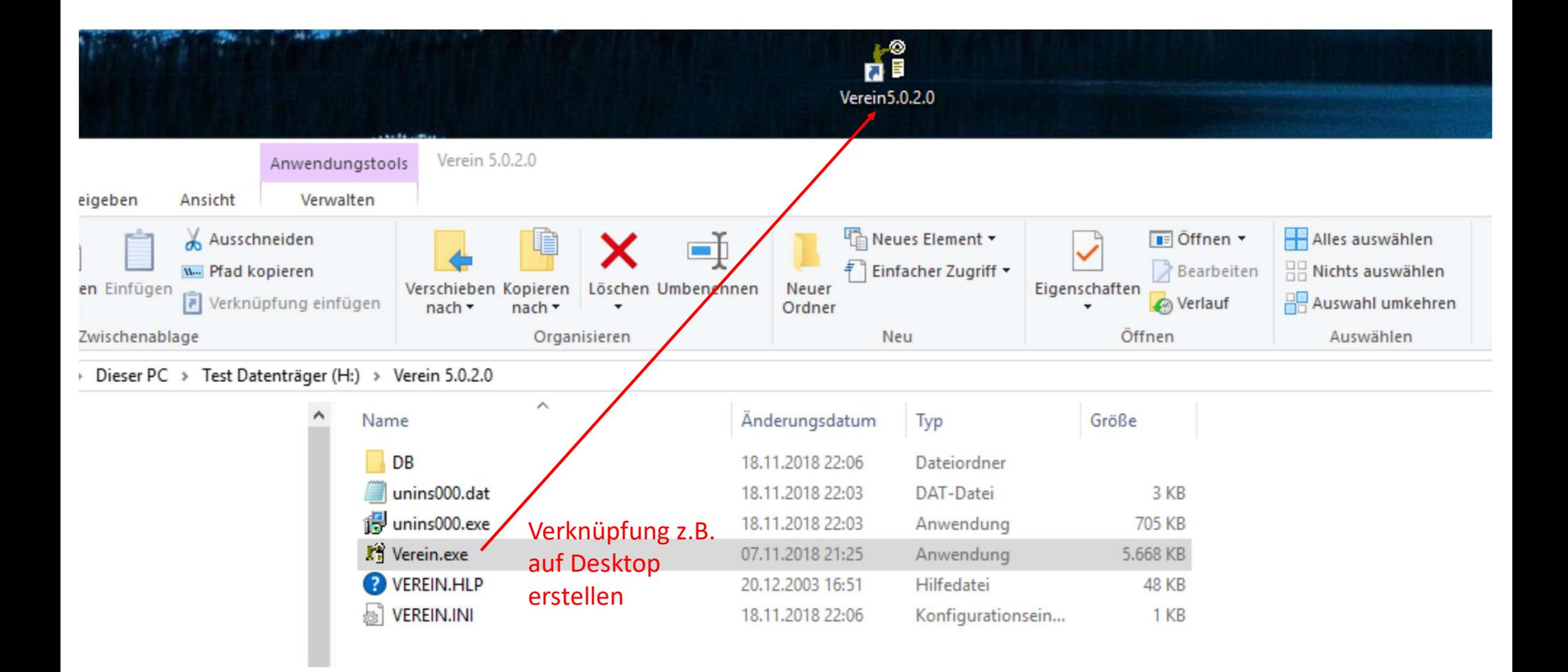

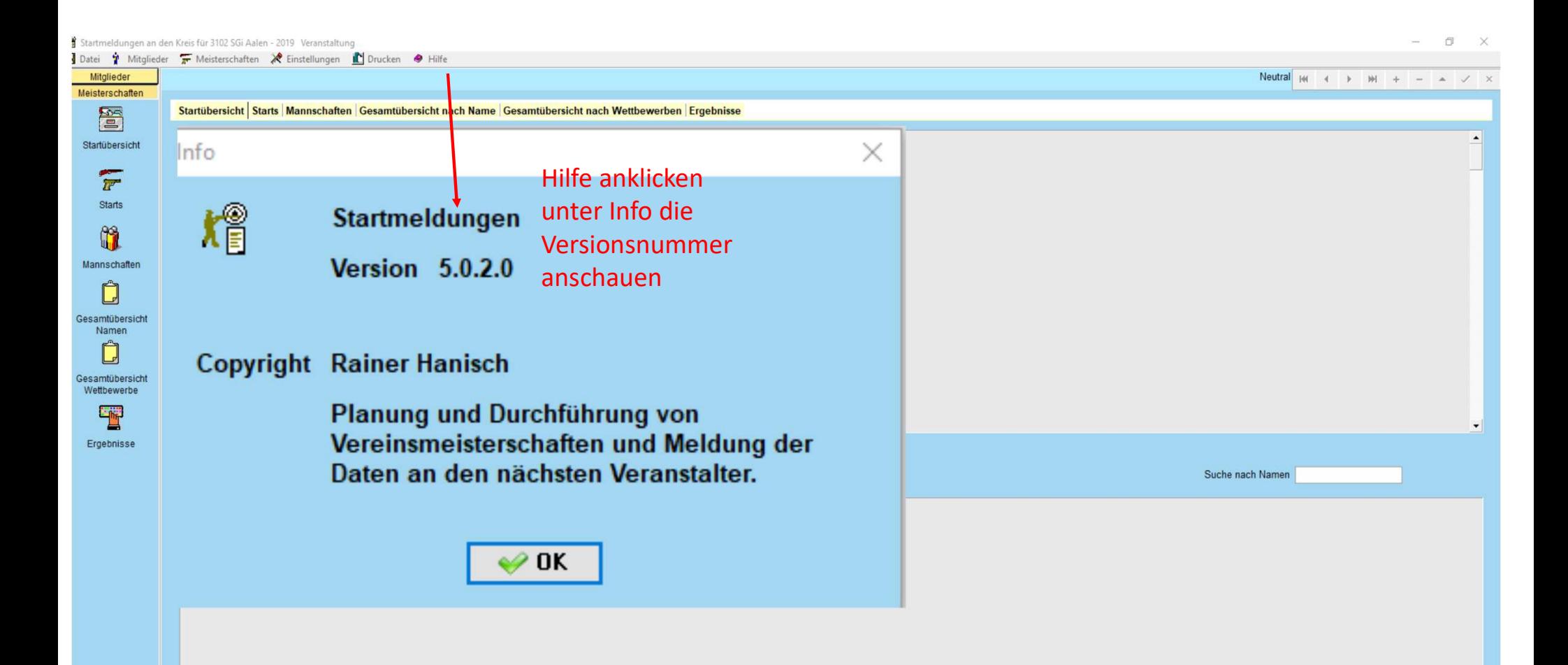

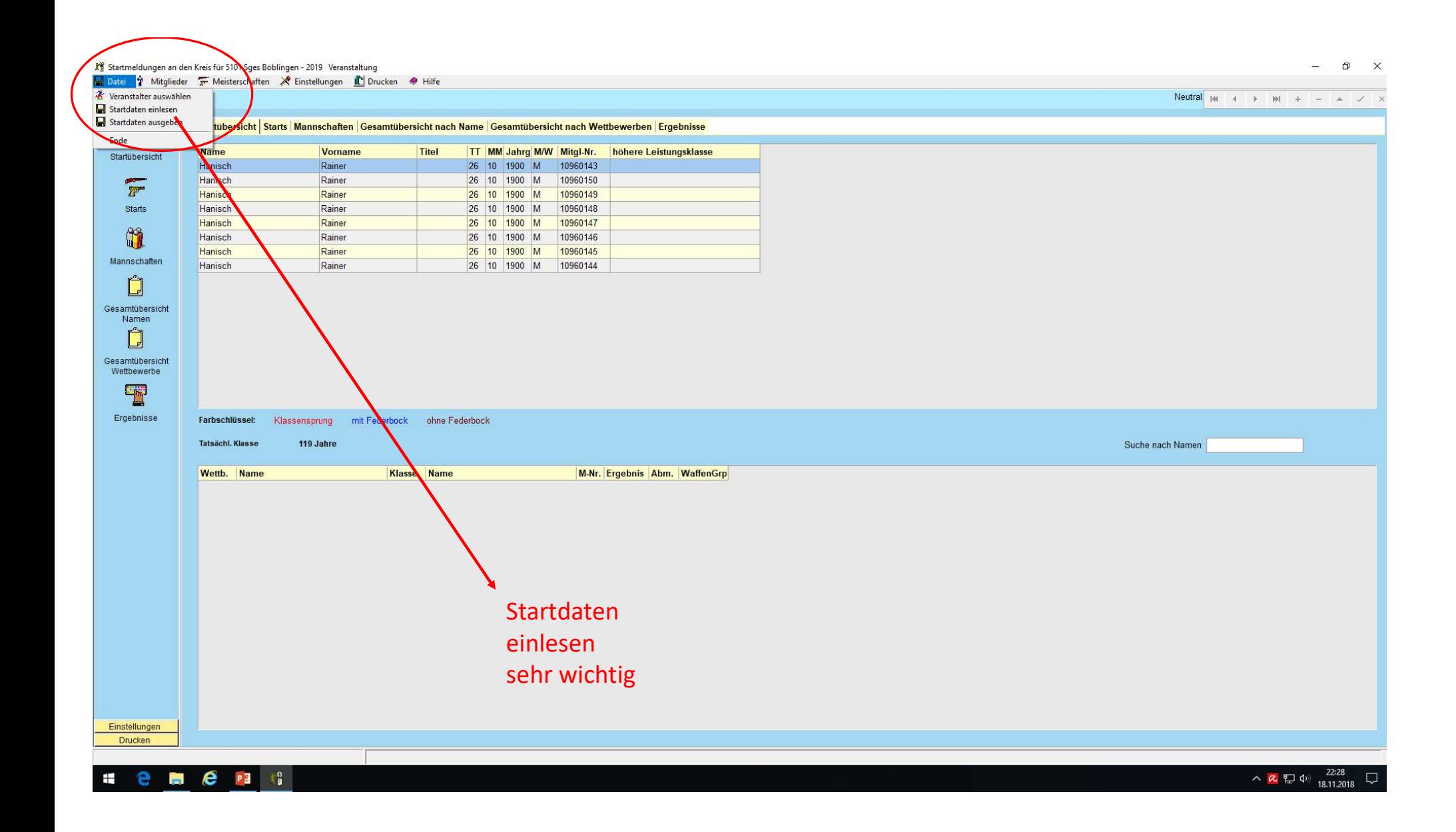

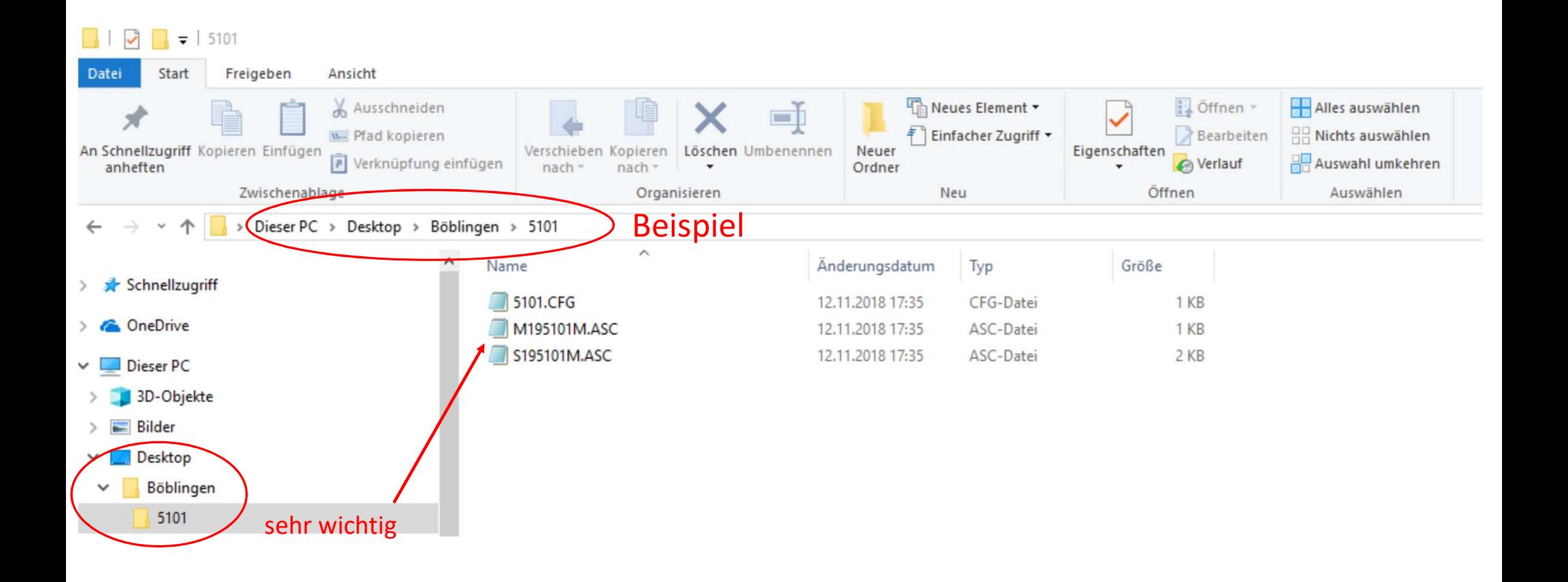

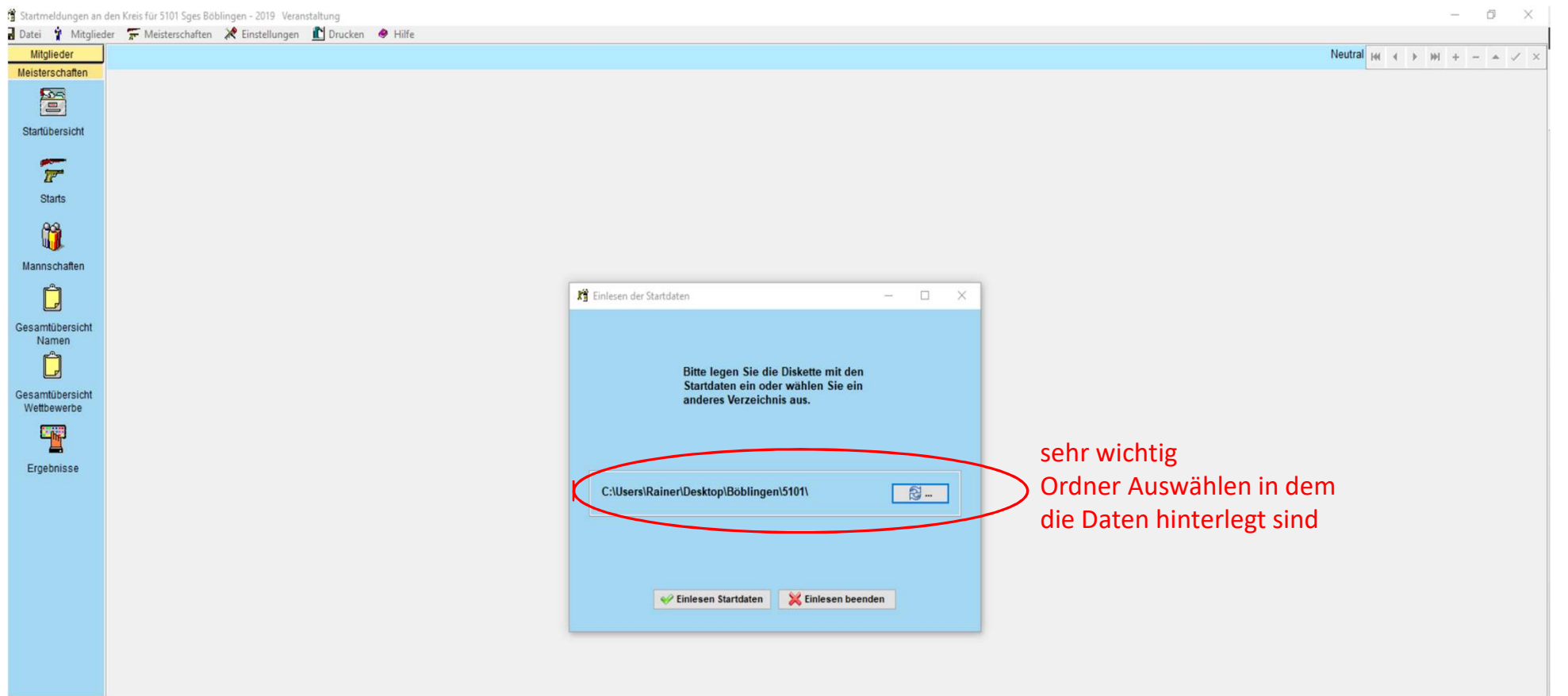

Startmeldungen an den Kreis für 5101 Sges Böblingen - 2019 Veranstaltung

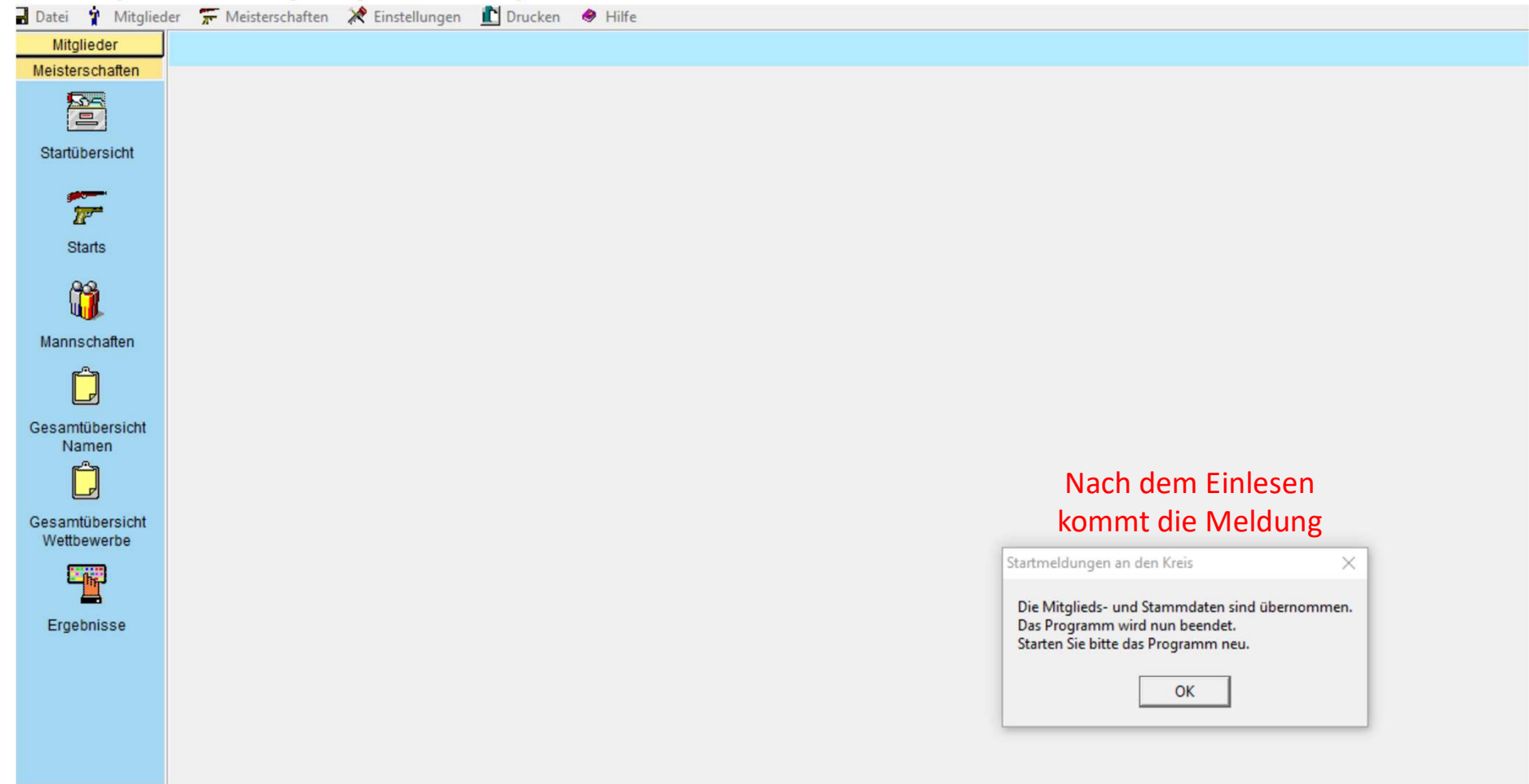

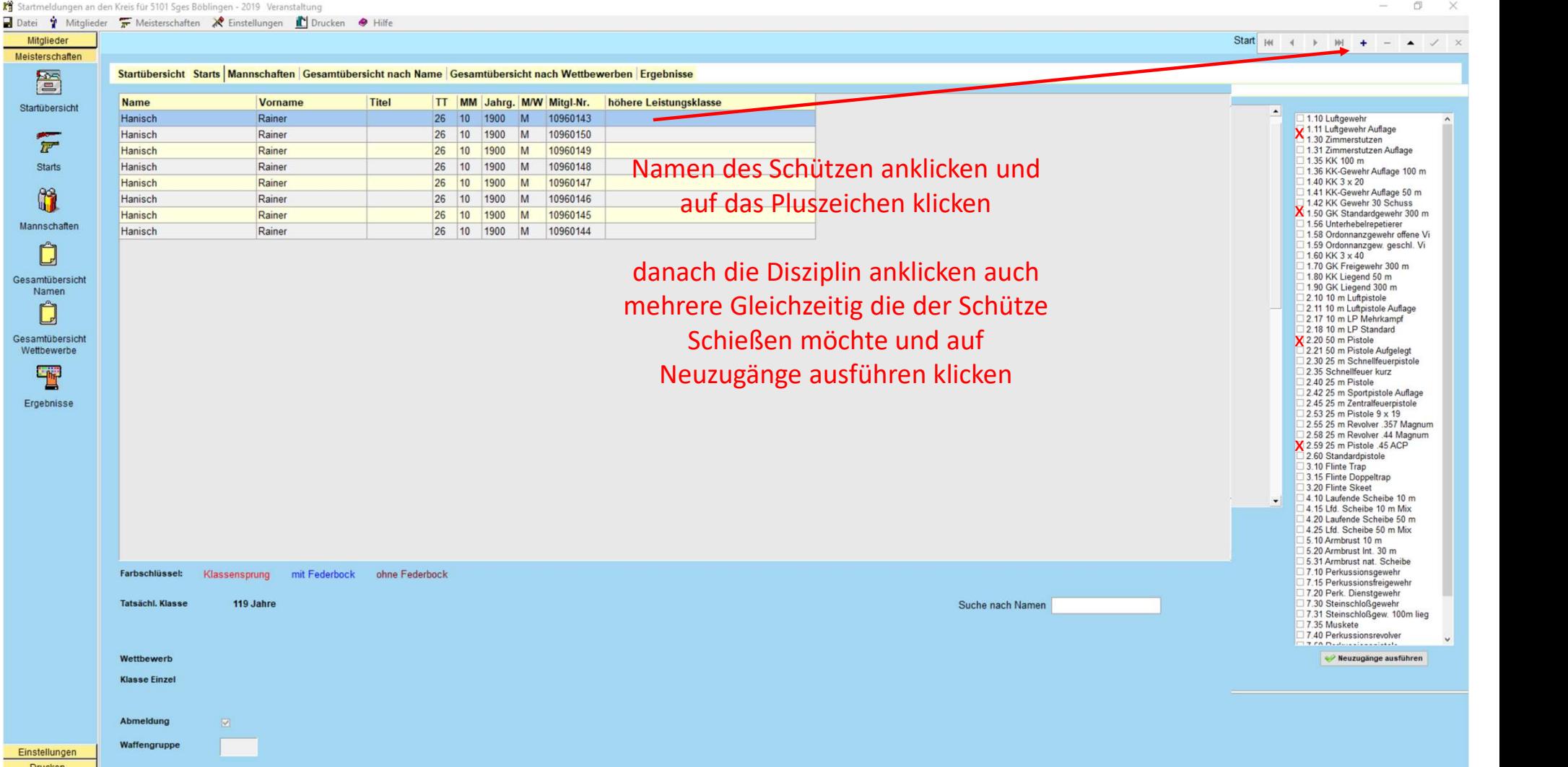

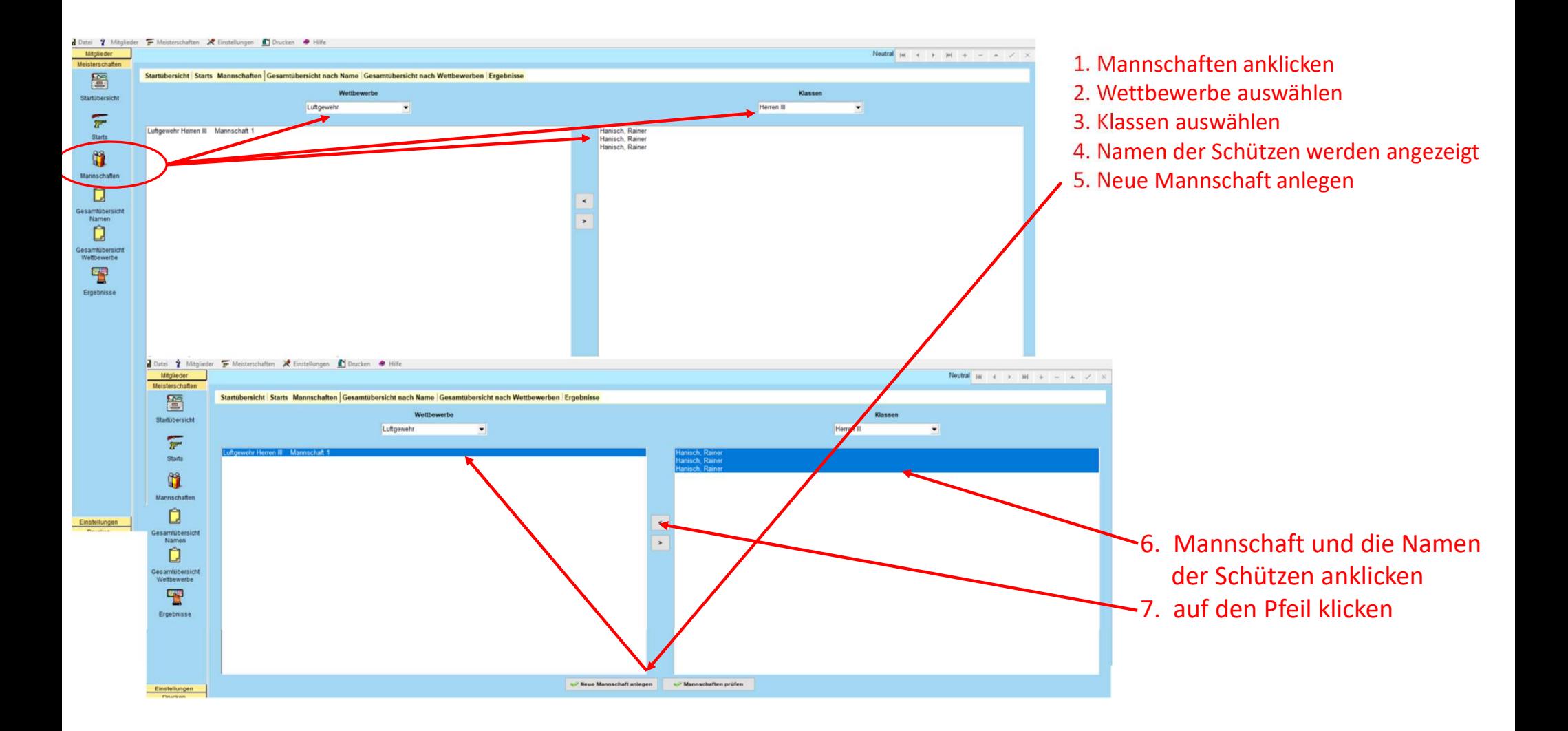

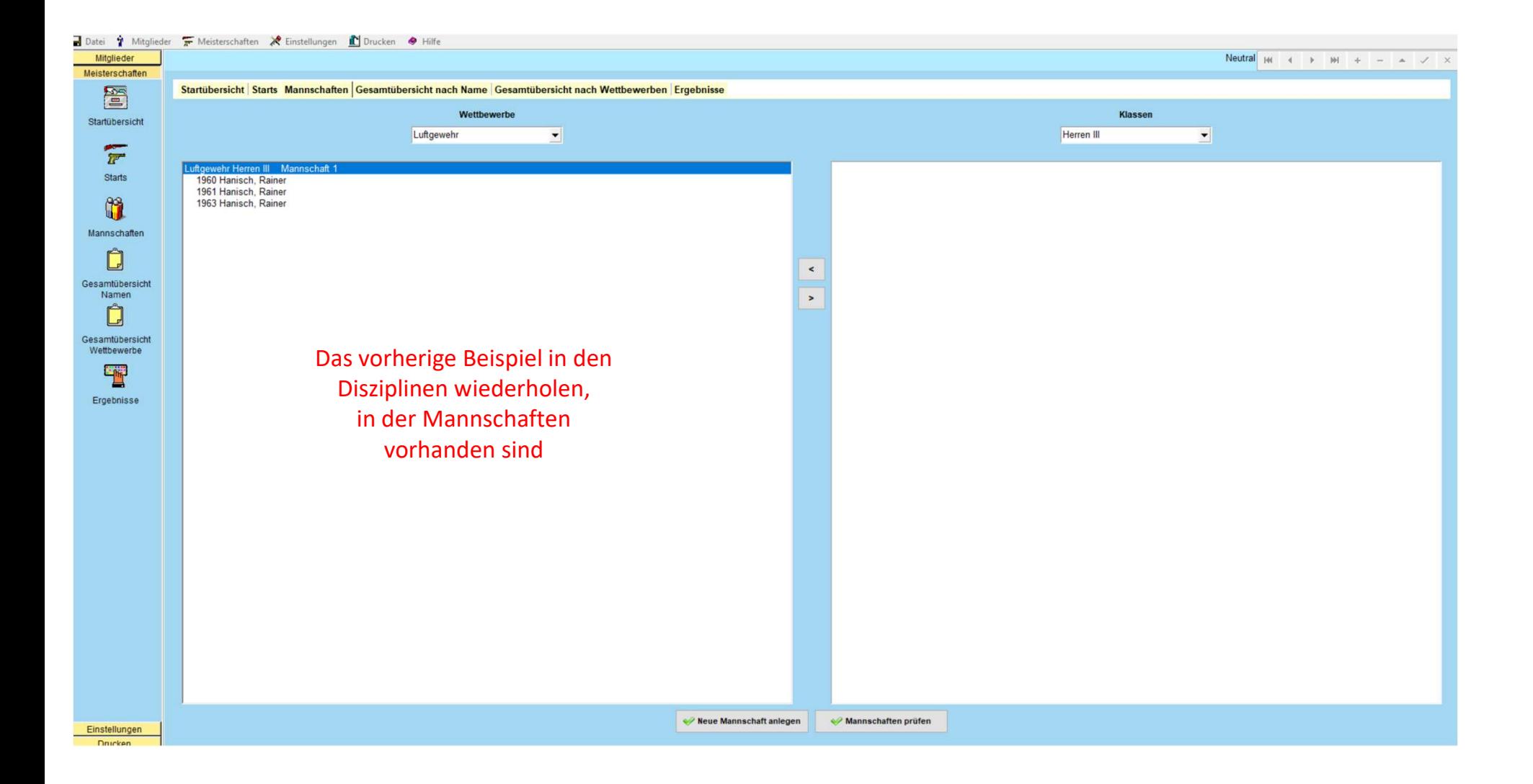

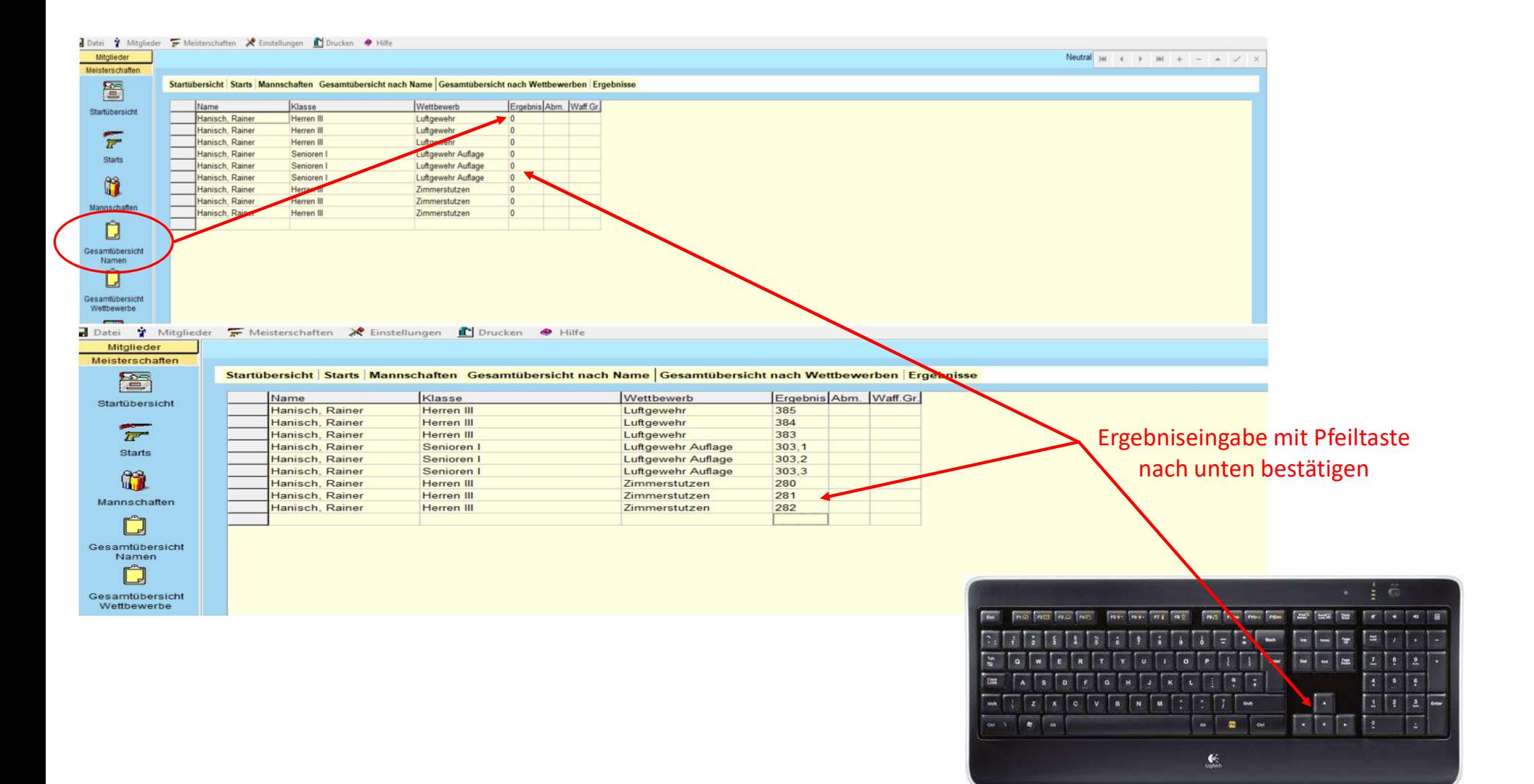

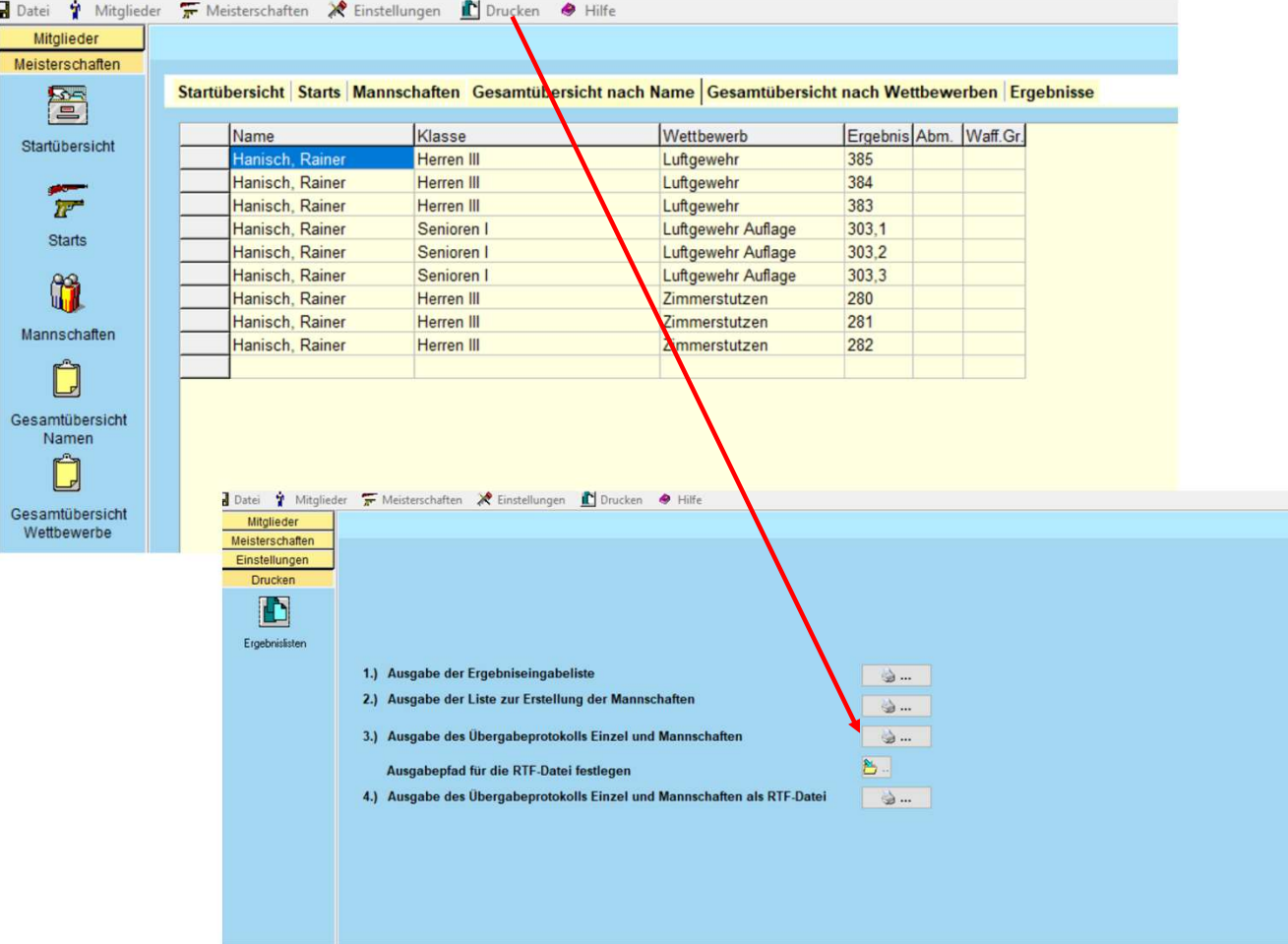

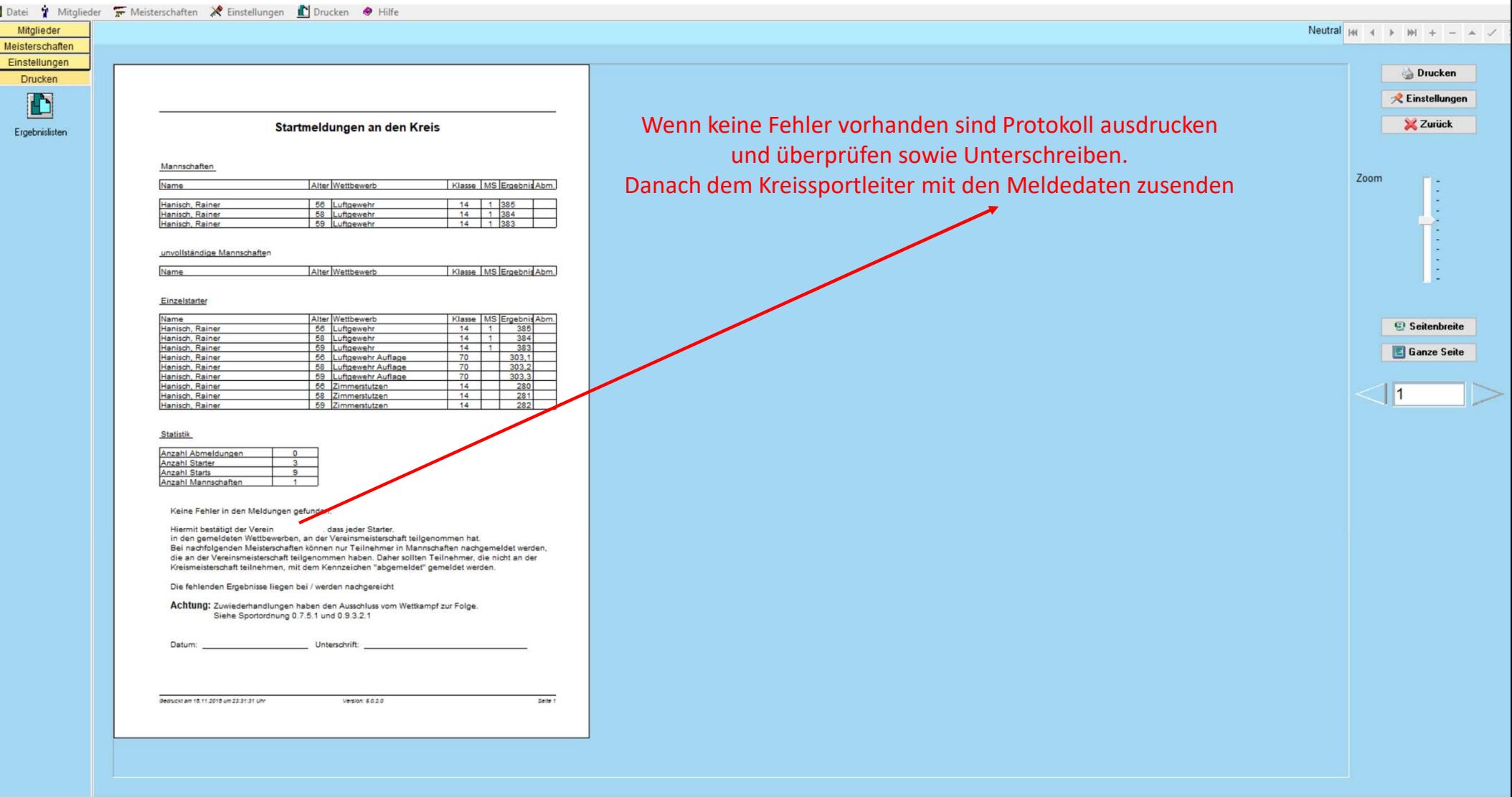

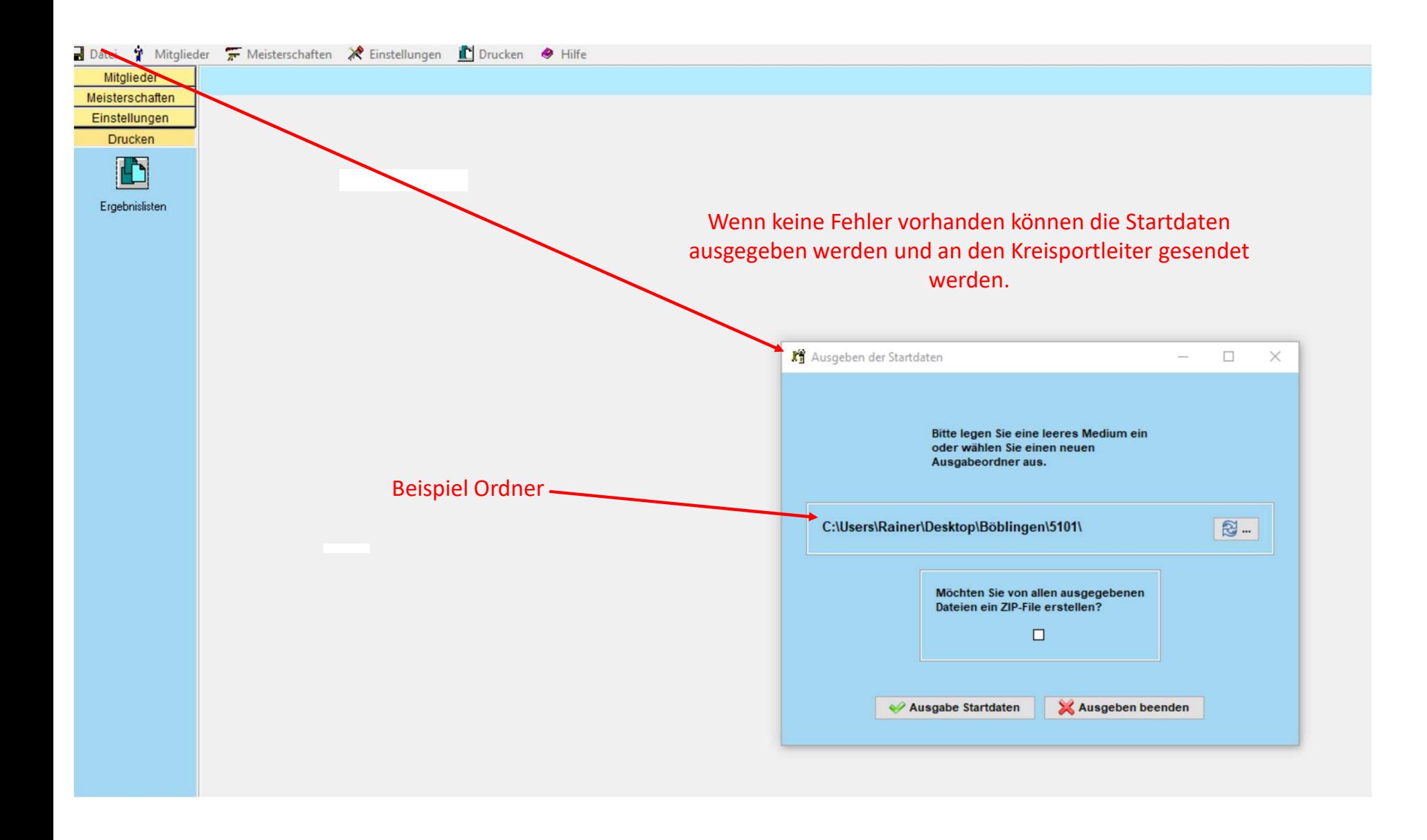

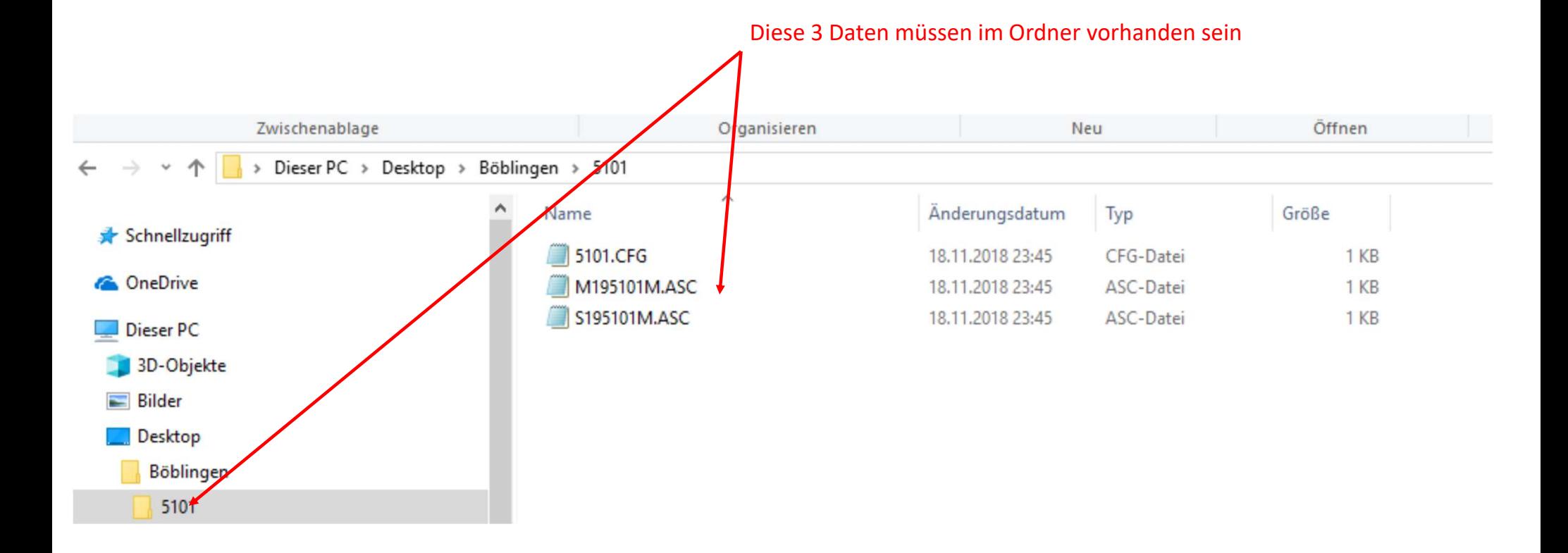